## **Anleitung zur ersten Anmeldung von Office 365**

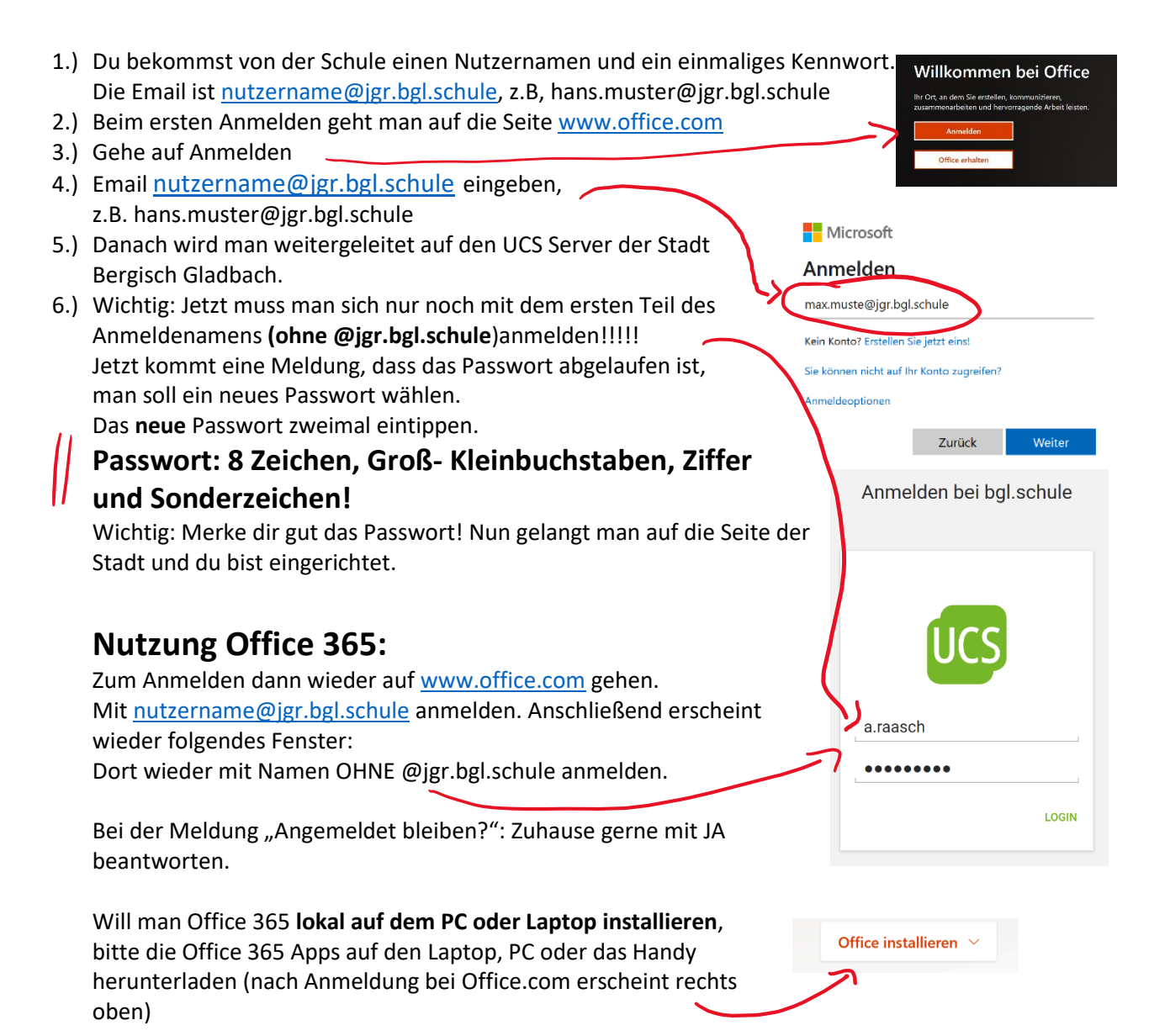